Oracle Oracle PDF

https://www.100test.com/kao\_ti2020/644/2021\_2022\_\_E4\_BD\_BF\_ E7\_94\_A8\_E8\_B5\_84\_E6\_c102\_644889.htm "gklt"> 1  $\ket{1}$ .Cpu .IO . IO CPU  $\overline{O}$ 4K 8K page MMU(memory management unit) bage page table Raw device  $\alpha$  and  $\alpha$  and  $\alpha$  and  $\alpha$  and  $\alpha$ ,这是State State State State State State State State State State State State State State State State State State 在windows NT下,由于操作系统IO操作本身不使用文件系统 raw device and the set of the 2)Guideline CPU 90%. OS/USER 40/60. CPU 3) A UNIX /etc/passwd /etc/shadow, UNIX shadow UNIX passwd, /etc/default/passwd MAXWEEKS MINWEEKS PASSLENGTH  $UNIX$  root oraprod applprod appprod B Remote Login rlogin, a b console1 console2 console3 T3

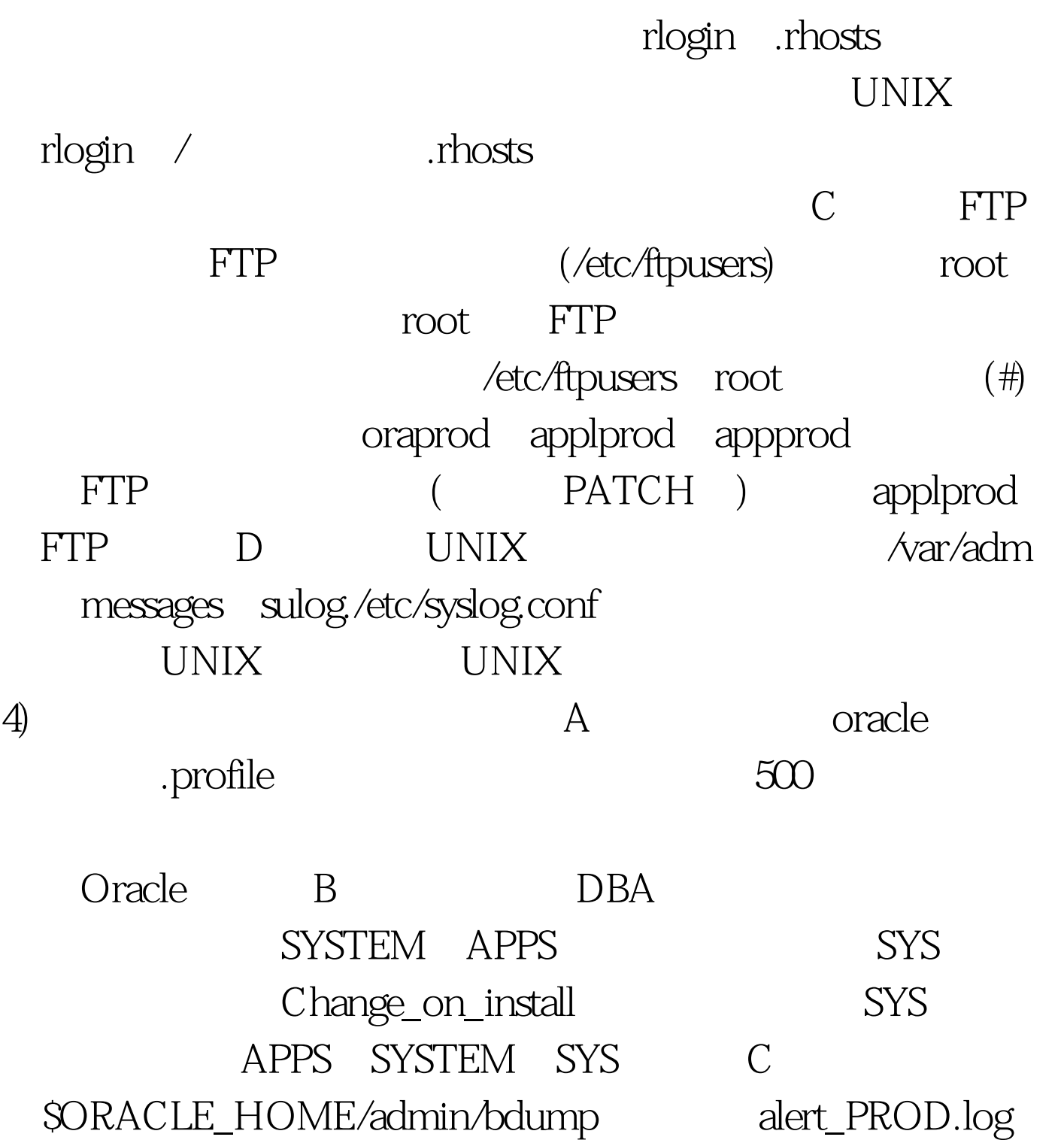

 $\text{SORACLE\_HOME}/\text{admin}/\text{udump}$  trc D

trace

 $($ 

Apache Server log /u01/prodora/iAS/Apache/Apache/logs/acccess\_log、error\_log /u01/prodora/iAS/Apache/Jserv/logs/jserv.log、mod\_jserv.log F、 listener tnsname log /u01/prodora/8.0.6/network/admin/apps\_prod.log、 /u01/proddb/8.1.7/network/admin/prod.log /u01/proddb/8.1.7/network/log/listener.log sqlnet.log... G

5) SORACLE\_HOME/dbs/initPROD.ora #remote\_login\_passwordfile=EXCLUSIVE REMOTE\_LOGIN\_PASSWORDFILE=NONE INTERNAL 2 (Resource Manager) and the contract of the contract of  $\alpha$  oracle of  $\alpha$ 

#8226. Resource

consumer groups:

&#8226 Resource plan directives: the consumer groups subplans resource plans. consumer groups

subplans 100Test

www.100test.com